MIE-PDB.16: **Advanced Database Systems** http://www.ksi.mff.cuni.cz/~svoboda/courses/191-MIE-PDB/

**Practical Class 1 XPath and XQuery**

**Martin Svoboda** martin.svoboda@fit.cvut.cz

8. 10. 2019

**Charles University**, Faculty of Mathematics and Physics **Czech Technical University in Prague**, Faculty of Information Technology

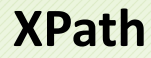

## **Path Expressions**

#### **Path expression**

• Absolute / relative paths

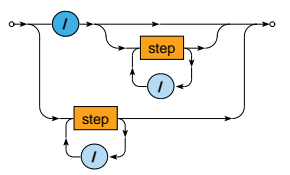

## **Path Expressions**

**Steps** of path expressions

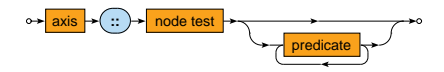

- **Axis**
	- **Specifies the relation of nodes** to be selected for a given node
- **Node test**
	- **Basic condition** the selected nodes must further satisfy
- **Predicates**
	- **Advanced conditions** the selected nodes must further satisfy

## **Path Expressions: Axes**

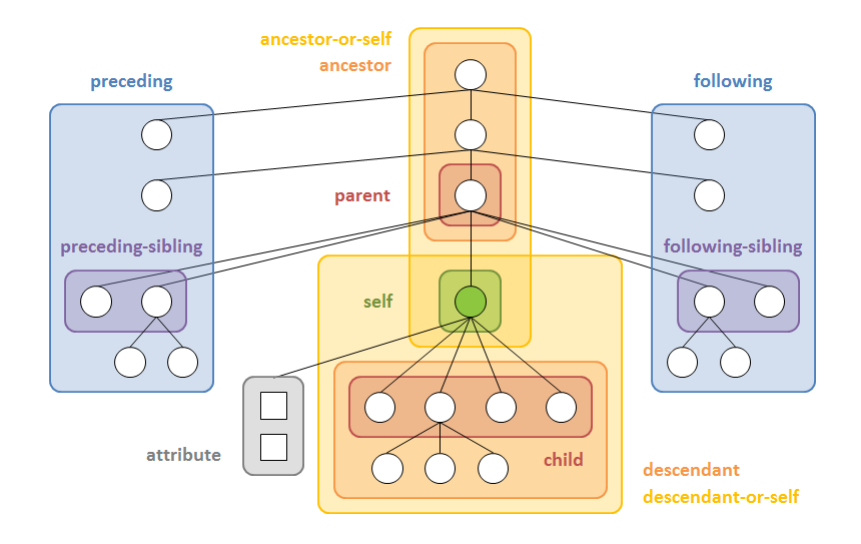

Express the following XPath queries

- **Names of all airline companies** (whole airline elements)
- **Full names of all airports** (just text content)
- **Codes of all airports** (their values)
- **The last ticket of the third flight** (in the document order)
- **Distinct codes of flight ticket classes** (without duplicities)

Express the following XPath query

• Flight numbers operated by A6-EOQ aircraft on 2019-10-13

Express the following XPath query

• **Flights with at least one first class Ɵcket (***F***) or business class Ɵcket (***C***)**

Express the following XPath query

- **Flights without any first class Ɵcket (***F***) as well as any business class Ɵcket (***C***)**
	- Include only flights with at least one ticket

Express the following XPath query

• **Numbers of flights that depart on** *2019-10-18* **or any date** later and that have no aircraft assigned yet

Express the following XPath query

• **Lines with duraƟon above the overall average**

Express the following XPath query

• **Overall number of flights heading to any airport in Germany (***DEU***) on** *2019-10-18*

Express the following XPath query

**• Passenger name on the very last ticket in the entire file** 

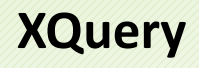

## **FLWOR Expressions**

#### **FLWOR**

• Versatile construct allowing for **iterations over sequences** 

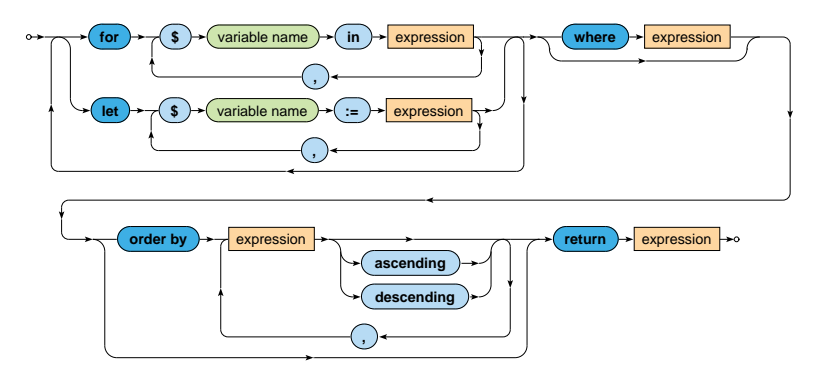

## **CondiƟonal Expressions**

**CondiƟon**

- Note that the else branch is compulsory
	- $\mathbf{m}_{\mathrm{c}}$ Empty sequence () can be returned if needed

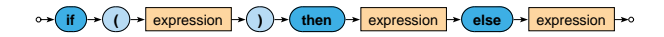

# **QuanƟfied Expressions**

#### **QuanƟfier**

- Returns true if and only if…
	- in case of some **at least one item**
	- $\blacksquare$  in case of every **all the items**
- ... of a given sequence/s satisfy the provided condition

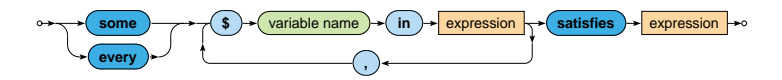

Express the following XQuery query

• **Flights heading to any airport in Germany (***DEU***) on** *2019-10-18*

Express the following XQuery query

- **Sequence of lines longer than** *60* **minutes**
- Respect the following output structure

```
<line origin="airport-code" destination="airport-code">
 <code>line-number</code>
 <departure>departure-time</departure>
 <arrival>arrival-time</arrival>
\langle/line>
...
```
Propose two solutions using **direct / computed constructors** respectively

Express the following XQuery query

• **Names of airline companies such that all their flights are associated with aircrafts** 

Express the following XQuery query

#### • **Generate an XHTML table with data about flights from** *PRG*

- Use <i>Unknown</i> when an aircraft is not assigned
- Sort the flights using dates (descending order) and times of departure (ascending)

```
<sub>thab</sub>1<sub>e</sub></sub>
  \langletr>
     <th>Date</th><th>Time</th><th>Number</th><th>Aircraft</th>
  \langle/tr>
  <tr>
     <td>flight-date</td>
     <td>time-of-departure</td>
     <td>line-number</td>
     <td>aircraft-registration-or-unknown</td>
  \langle/tr>
  ...
\langletable\rangle
```
Express the following XQuery query

- **Names of passengers of** *EK140* **flights with at least average number of sold Ɵckets over all** *EK140* **flights**
- Respect the following output structure

```
<passengers date="flight-date" tickets="number-of-tickets">
  comma-separated-list-of-passenger-names
</passengers>
...
```